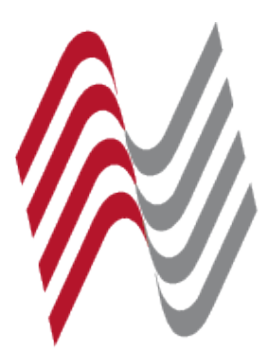

## DeutscherAnwaltVerlag

## **Elektronischer Rechtsverkehr 1/2017 - eBroschüre (PDF)**

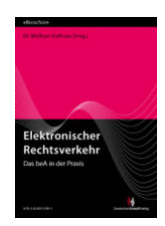

\* Preise inkl. gesetzlicher MwSt. zzgl.Versandkosten

Marke: keine Angabe Bestell-Nr.: 978-3-8240-5780-1

Die eBroschüren-Reihe ERV: Immer auf dem Laufenden sein über das beA und den elektronischen Rechtsverkehr!

Das beA ist nun fast 3 Monate in Betrieb und zieht mehr und mehr Aufmerksamkeit auf sich. Es ist davon auszugehen, dass die Zahl der Rechtsanwälte und Rechtsanwältinnen, die sich in Theorie und Praxis mit ihrem besonderen elektronischen Anwaltspostfach und dem ERV befassen, im Laufe des Jahres kontinuierlich zunehmen wird. Denn die Zeit bis zum 1.1.2018, dem Datum der gesetzlichen Verpflichtung zur (passiven) Nutzung des beA, läuft.

Mit 4 Ausgaben will die eBroschüren-Reihe ERV in der "Testphase" 2017 alle diejenigen begleiten, die erste Schritte im beA unternehmen und am Stichtag auf den Eingang elektronischer Dokumente vorbereitet sein möchten. Denn die Umstellung auf die elektronische Kommunikation mit den Gerichten und die entsprechenden neuen Kanzleiabläufe lässt sich schwerlich von heute auf morgen bewältigen. Besser als Zuwarten ist deshalb in jedem Fall: rechtzeitig Informationen einholen, Ausprobieren und Maßnahmen treffen.

Im Mittelpunkt dieser Ausgabe steht die praktische Arbeit mit dem beA: Sie finden u.a. eine Anleitung und Tipps zur Rechteverwaltung im beA sowie eine Hilfestellung bei der Frage, wie elektronische Dokumente an das Gericht übermittelt werden können. Beide Beiträge veranschaulichen anhand zahlreicher Abbildungen die konkreten Schritte und Klicks im beA. Daneben geben zwei Rechtsanwälte in kurzen Erfahrungsberichten Einblick in ihre persönliche Anwendung des beA.

Dass der elektronische Rechtsverkehr auch auf anderen Gebieten Einzug hält und unaufhaltsam fortschreitet, zeigt unser "Blick über den Zaun".

In den ausgewählten Entscheidungen zum ERV wird deutlich, dass die elektronische Kommunikation viele Fragen (wie z.B. zur Signatur/Unterschrift) aufwirft, die zu kennen sich lohnt.

Die Themen dieser Ausgabe sind u.a.:

- beA: Einstellungen für den Start (Profil- und Postfachverwaltung)
- Erste Praxiserfahrungen von Kollegen
- Die elektronische Einreichung mittels beA

## **Artikeleigenschaften**

Medium: PDF